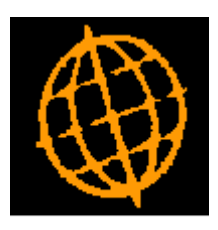

# **Global 3000 Service Pack Note**

## **Works Orders - Write Offs**

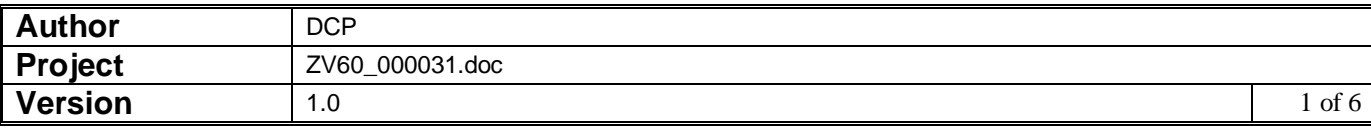

#### **INTRODUCTION**

This service pack provides the ability to write off the remaining quantity of a works order and any unused components.

A new option labelled 'Allow write-offs during completion' has been added to the Manufacturer - Completion system parameters along with an optional password to protect the new feature.

If the "Allow write-offs during order completion" option is enabled and all components have been issued to the order, you may enter zero as the completed quantity within Works Order Completion to reduce the remaining quantity of the works order to zero and write-off any unused components.

In addition new options to record a 'Write-off' profit centre and account have been added to the Manufacturer – GL Integration system parameters. If the remaining quantity of a works order is written off during completion and costs are posted to General Ledger, the cost value of all unused components is posted to General Ledger as follows:

CR Work in progress account.

DR Write-off account.

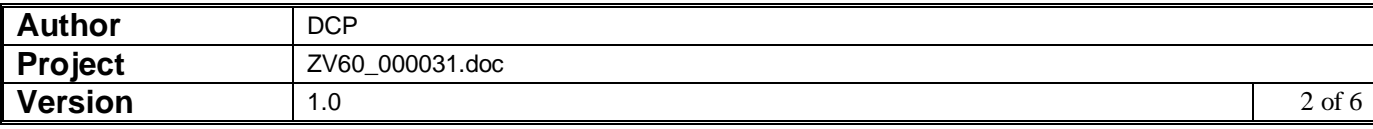

## **Manufacturer Parameters – Completion**

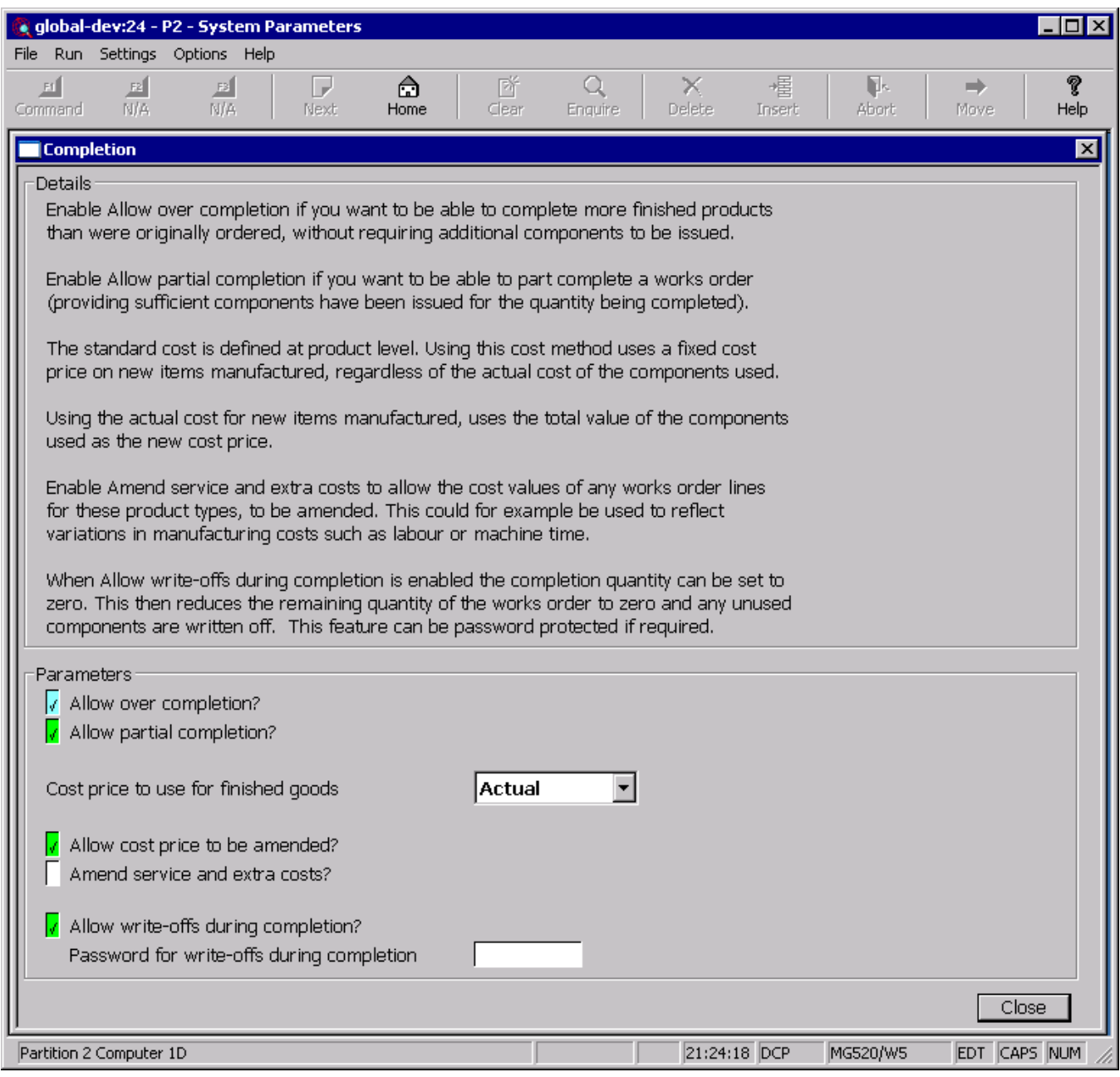

**Allow write-offs during completion** Set this to allow the completed quantity to be set to zero when completing a works order. This will then (after user confirmation) reduce the remaining quantity of the works order to zero and write-off any unused components. *Note* The remaining quantity of a works order can only be written-off if all component stock has been issued. **Note** If the remaining quantity of a works order is written off during completion and costs are posted to General Ledger, the cost value of all unused components is posted to General Ledger as follows: • CR Work in progress account. • DR Write-off account.

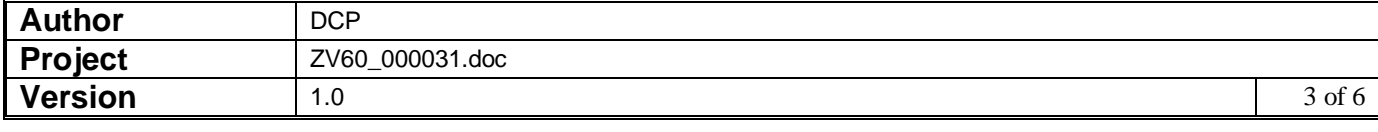

#### **Manufacturer Parameters – General Ledger Integration**

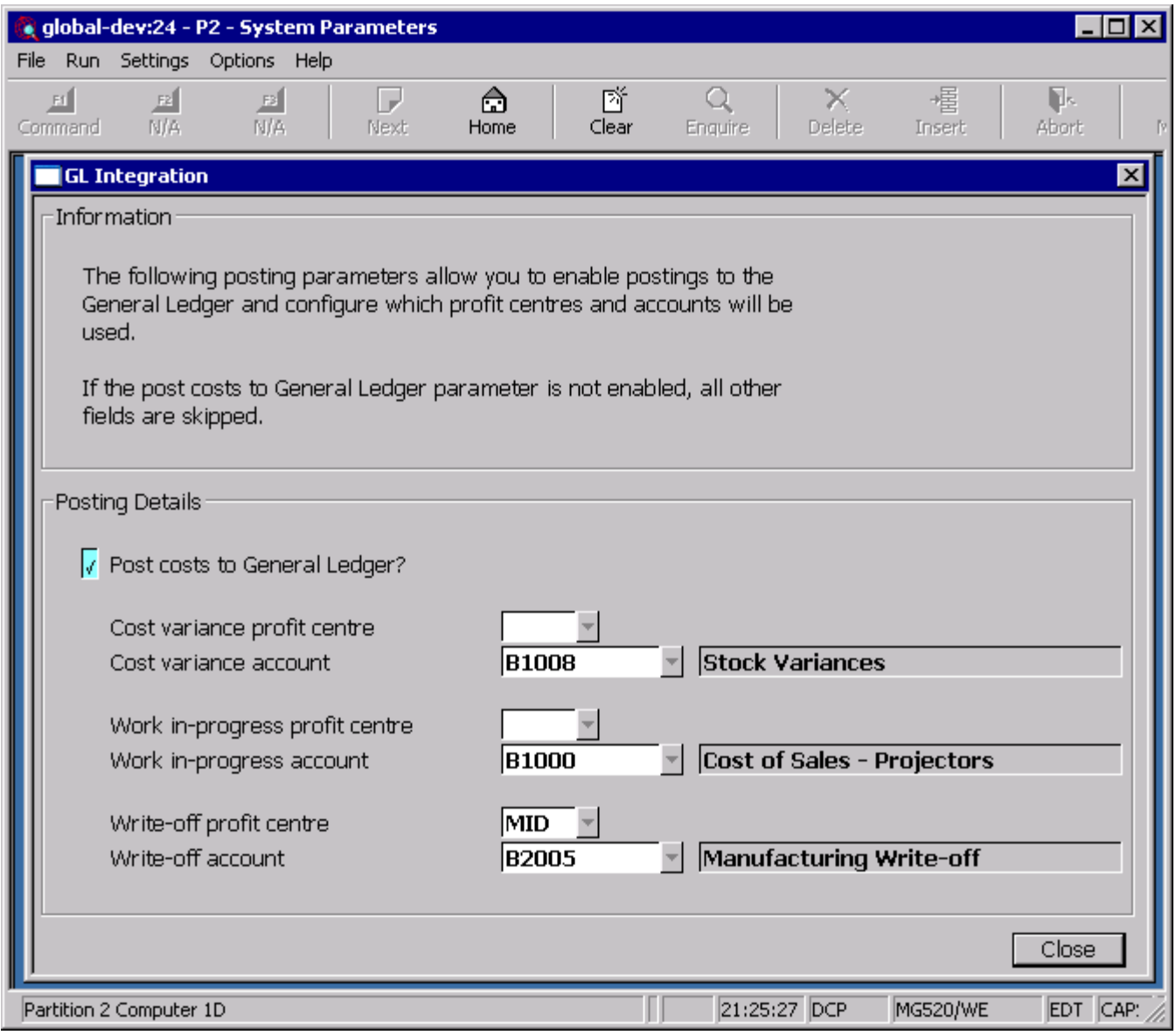

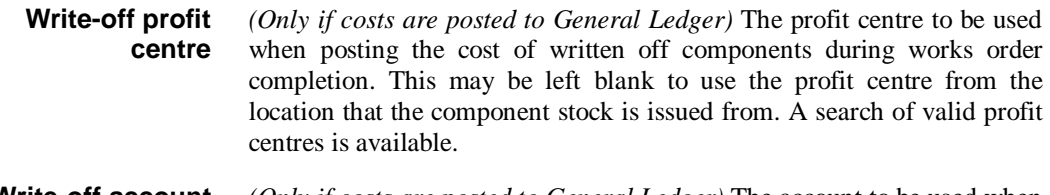

**Write-off account** *(Only if costs are posted to General Ledger)* The account to be used when posting the cost of written off components during works order completion to the general ledger. A search of valid general ledger accounts is available.

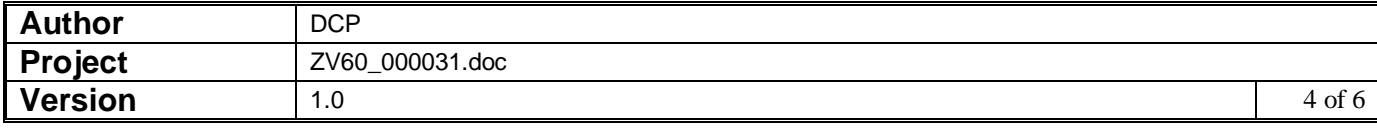

- **Note** If the remaining quantity of a works order is written off during completion and costs are posted to General Ledger, the total cost value of all unused components is posted to General Ledger as follows:
	- CR Work in progress account.
	- DR Write-off account.

## **Order Completion**

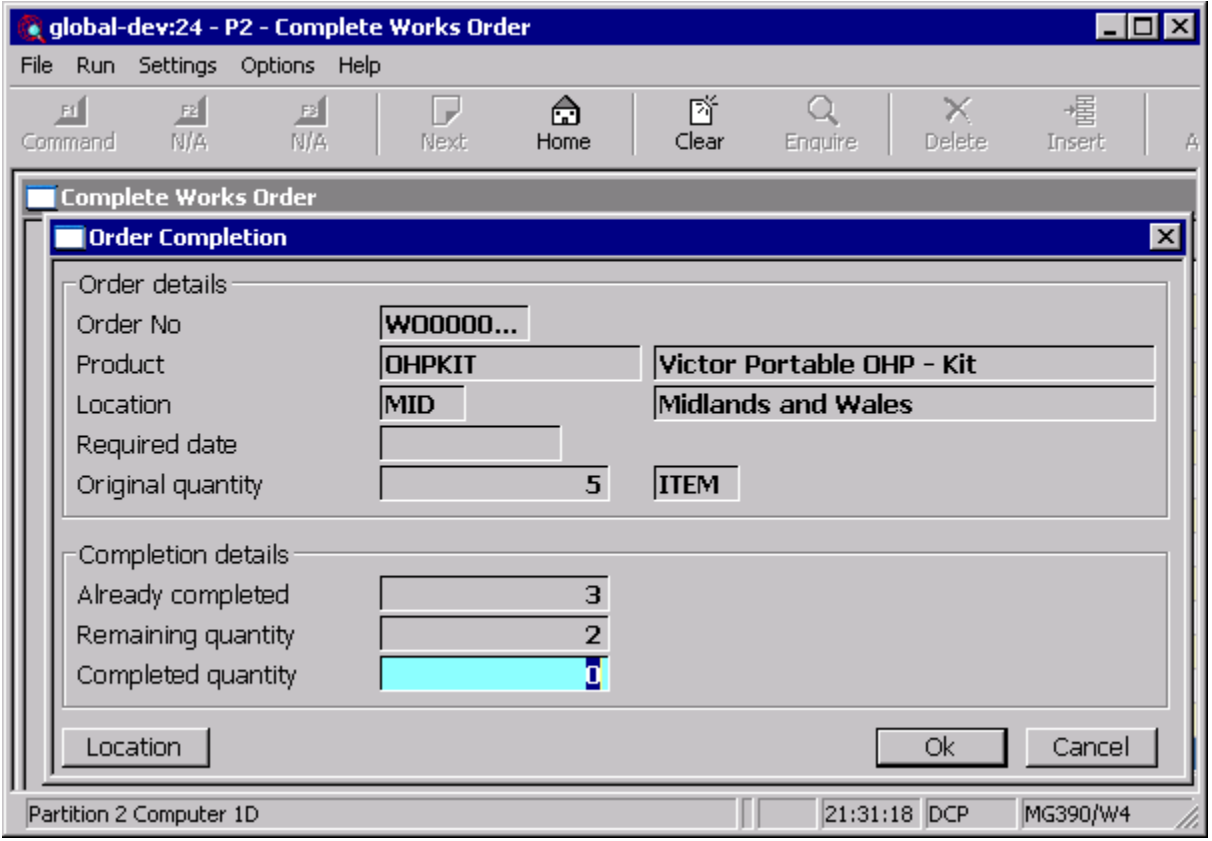

**Completed quantity** Enter the quantity of the product that is being completed. This will default to either the remaining quantity if all components have been issued, or based on the amount of stock issued, the maximum quantity that can be completed.

> If the "Allow over completion" option is enabled, you may enter a quantity to complete greater than the remaining quantity to be completed.

> If the "Allow write-offs during order completion" option is enabled and all components have been issued to the order, you may enter zero to reduce the remaining quantity of the works order to zero and write-off any unused components.

> Providing sufficient components have been issued to complete the original order, the additional finished goods will be completed without the need for additional component stock.

> You cannot over complete, unless all remaining items of the finished product are being completed.

> Once a works order has been completed, i.e. you have confirmed this window, no further over completions are allowed.

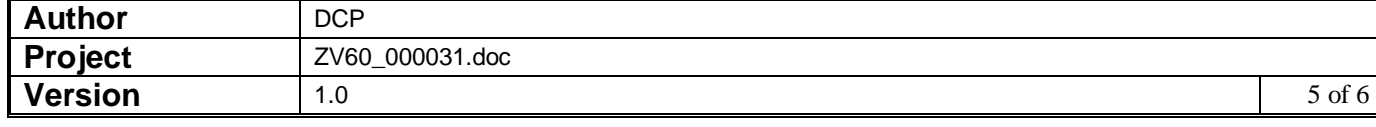

## **Stock Accounting**

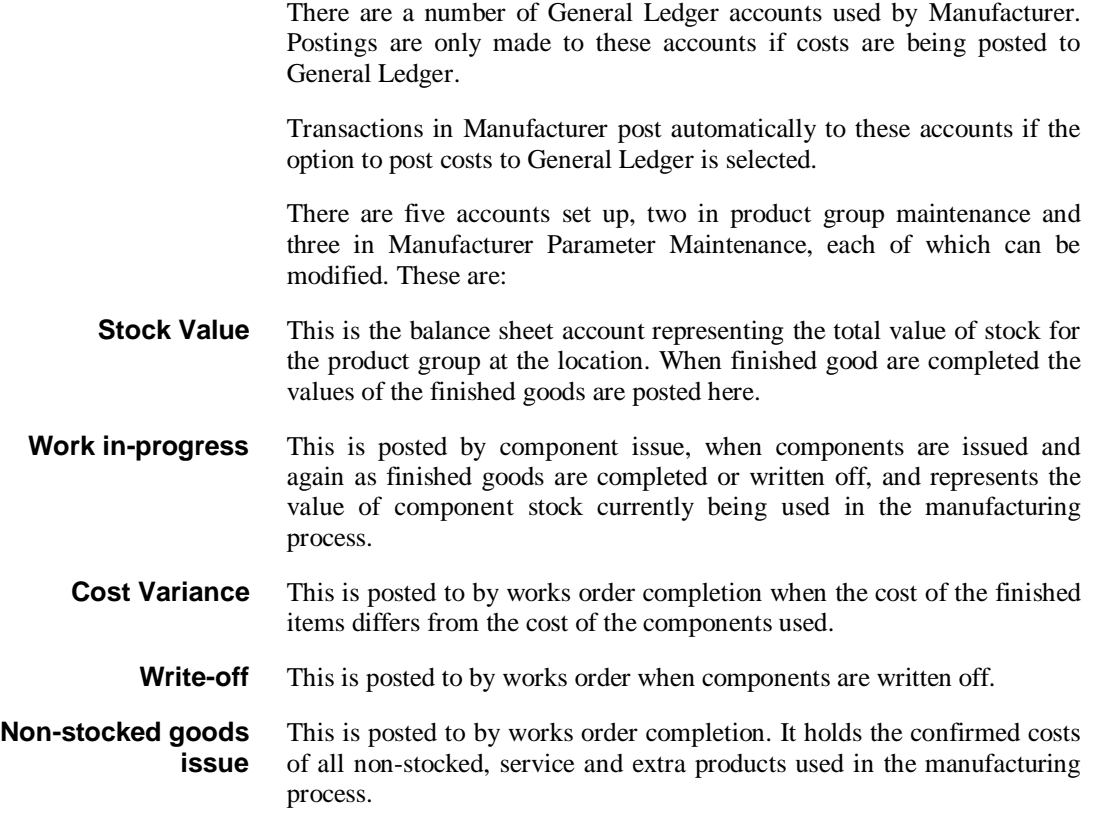

#### **REPORT LAYOUT CHANGES**

The works order report has been updated to print the written-off quantity in between the completed quantity and the remaining quantity.

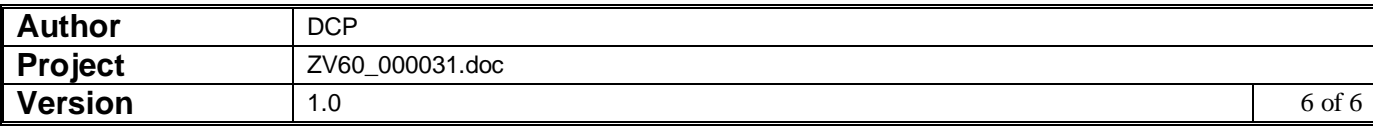